# **ECO2M: A TOUGH2 Fluid Property Module for Mixtures of**  Water, NaCl, and CO<sub>2</sub>, Including Super- and Sub-Critical Conditions, and **Phase Change Between Liquid and Gaseous CO2**

*Karsten Pruess*

Earth Sciences Division, Lawrence Berkeley National Laboratory University of California, Berkeley, CA 94720

> April 2011 updated September 2013

This work was supported by the U.S. Department of Energy under Contract No. DE-AC02-05CH11231 with the Lawrence Berkeley National Laboratory.

#### **DISCLAIMER**

This document was prepared as an account of work sponsored by the United States Government. While this document is believed to contain correct information, neither the United States Government nor any agency thereof, nor The Regents of the University of California, nor any of their employees, makes any warranty, express or implied, or assumes any legal responsibility for the accuracy, completeness, or usefulness of any information, apparatus, product, or process disclosed, or represents that its use would not infringe privately owned rights. Reference herein to any specific commercial product, process, or service by its trade name, trademark, manufacturer, or otherwise, does not necessarily constitute or imply its endorsement, recommendation, or favoring by the United States Government or any agency thereof, or The Regents of the University of California. The views and opinions of authors expressed herein do not necessarily state or reflect those of the United States Government or any agency thereof, or The Regents of the University of California.

Ernest Orlando Lawrence Berkeley National Laboratory is an equal opportunity employer.

#### **Abstract**

ECO2M is a fluid property module for the TOUGH2 simulator (Version 2.0) that was designed for applications to geologic storage of  $CO<sub>2</sub>$  in saline aquifers. It includes a comprehensive description of the thermodynamics and thermophysical properties of  $H_2O$  - NaCl  $-CO<sub>2</sub>$  mixtures, that reproduces fluid properties largely within experimental error for temperature, pressure and salinity conditions in the range of 10 °C  $\leq T \leq 110$  °C, P  $\leq 600$  bar, and salinity from zero up to full halite saturation. The fluid property correlations used in ECO2M are identical to the earlier ECO2N fluid property package, but whereas ECO2N could represent only a single  $CO<sub>2</sub>$ -rich phase, ECO2M can describe all possible phase conditions for brine-CO<sub>2</sub> mixtures, including transitions between super- and sub-critical conditions, and phase change between liquid and gaseous  $CO<sub>2</sub>$ . This allows for seamless modeling of  $CO<sub>2</sub>$  storage and leakage. Flow processes can be modeled isothermally or non-isothermally, and phase conditions represented may include a single (aqueous or  $CO_2$ -rich) phase, as well as two-and three-phase mixtures of aqueous, liquid  $CO<sub>2</sub>$  and gaseous  $CO<sub>2</sub>$  phases. Fluid phases may appear or disappear in the course of a simulation, and solid salt may precipitate or dissolve. TOUGH2/ECO2M is upwardly compatible with ECO2N and accepts ECO2N-style inputs. This report gives technical specifications of ECO2M and includes instructions for preparing input data. Code applications are illustrated by means of several sample problems, including problems that had been previously solved with TOUGH2/ECO2N.

### **TABLE OF CONTENTS**

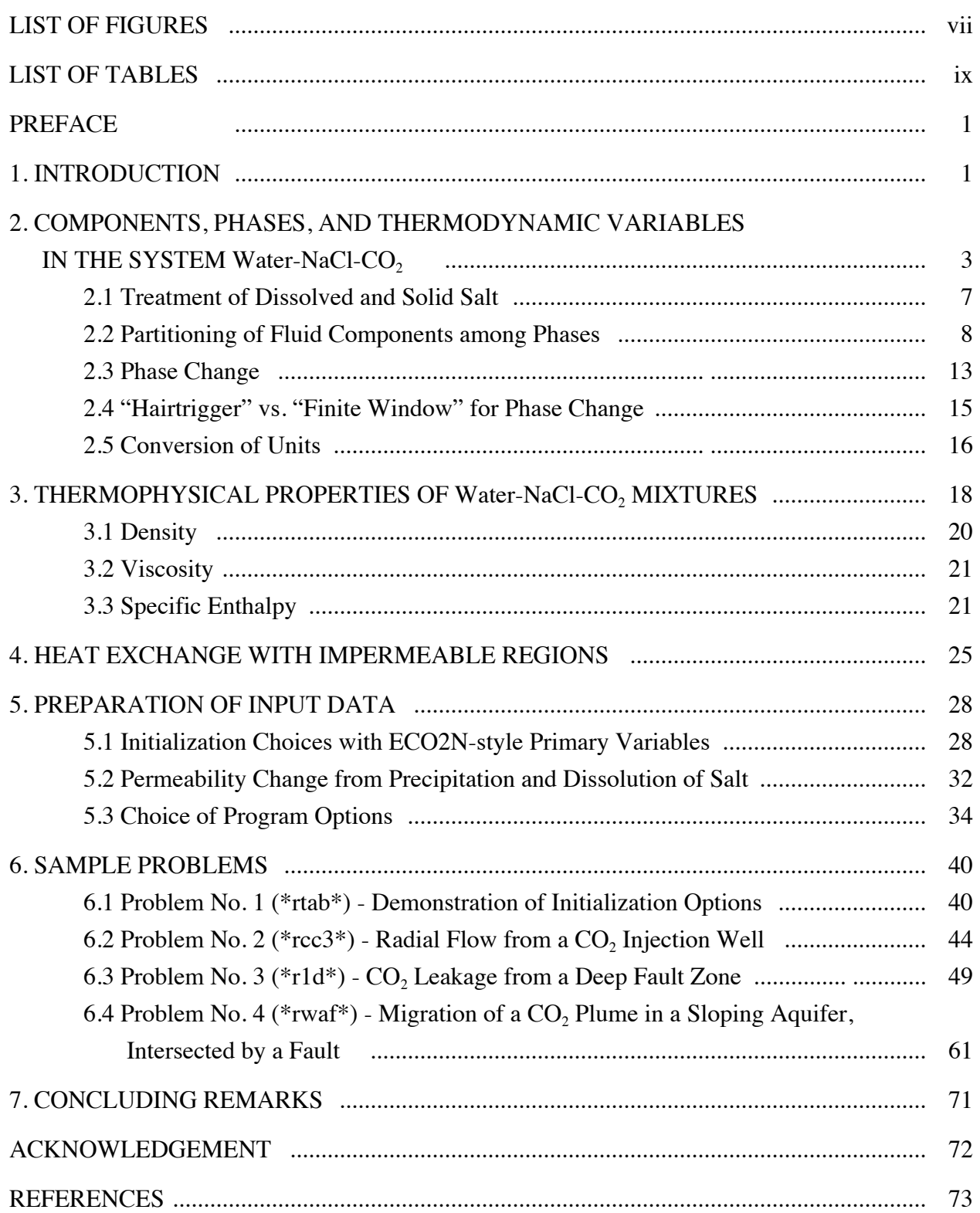

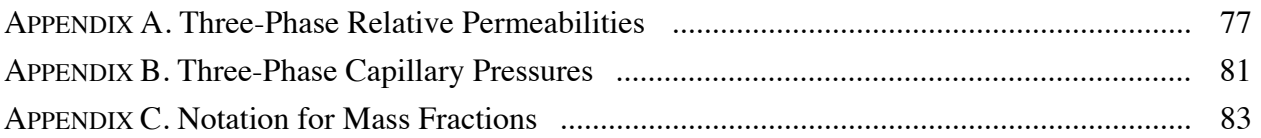

## **LIST OF FIGURES**

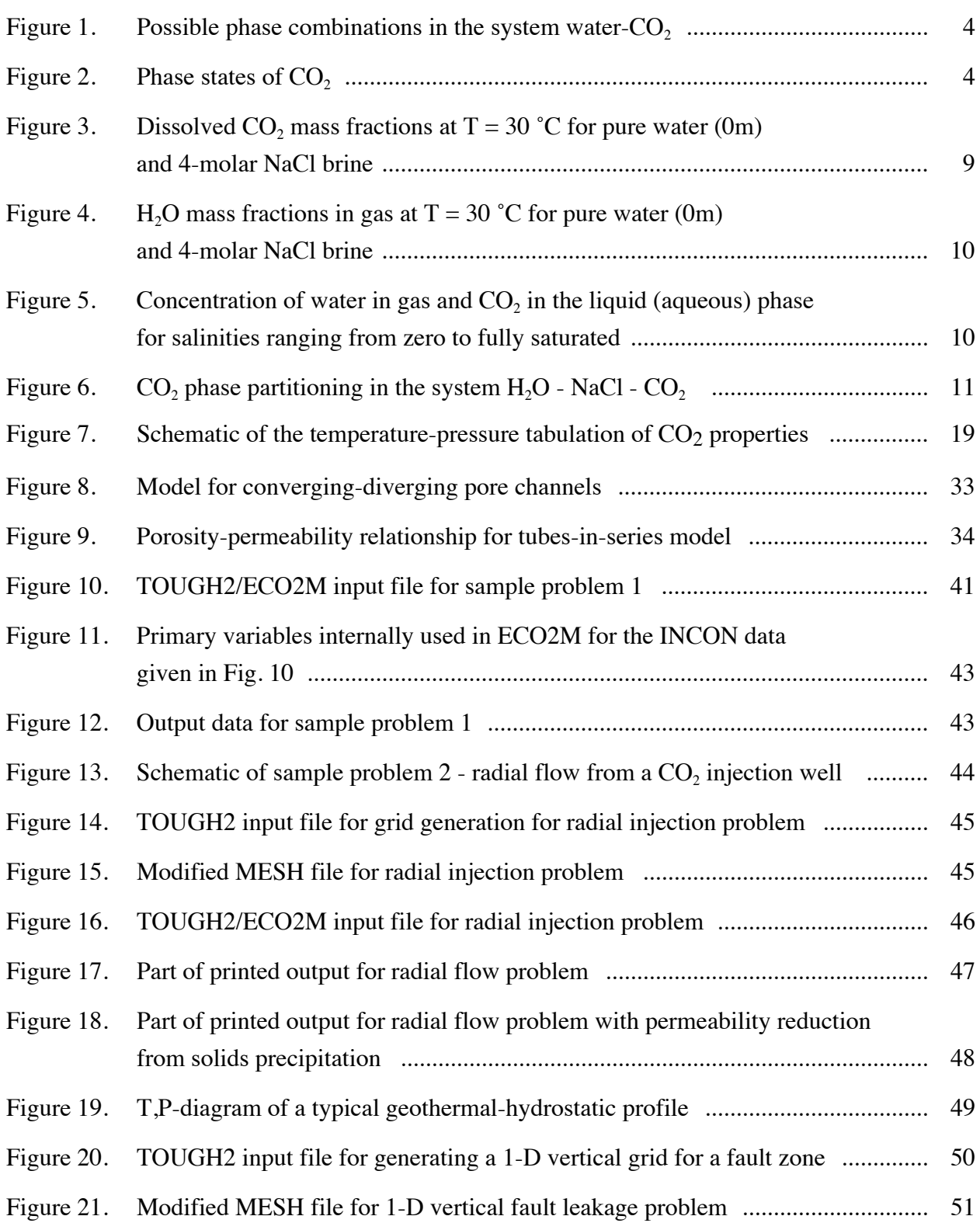

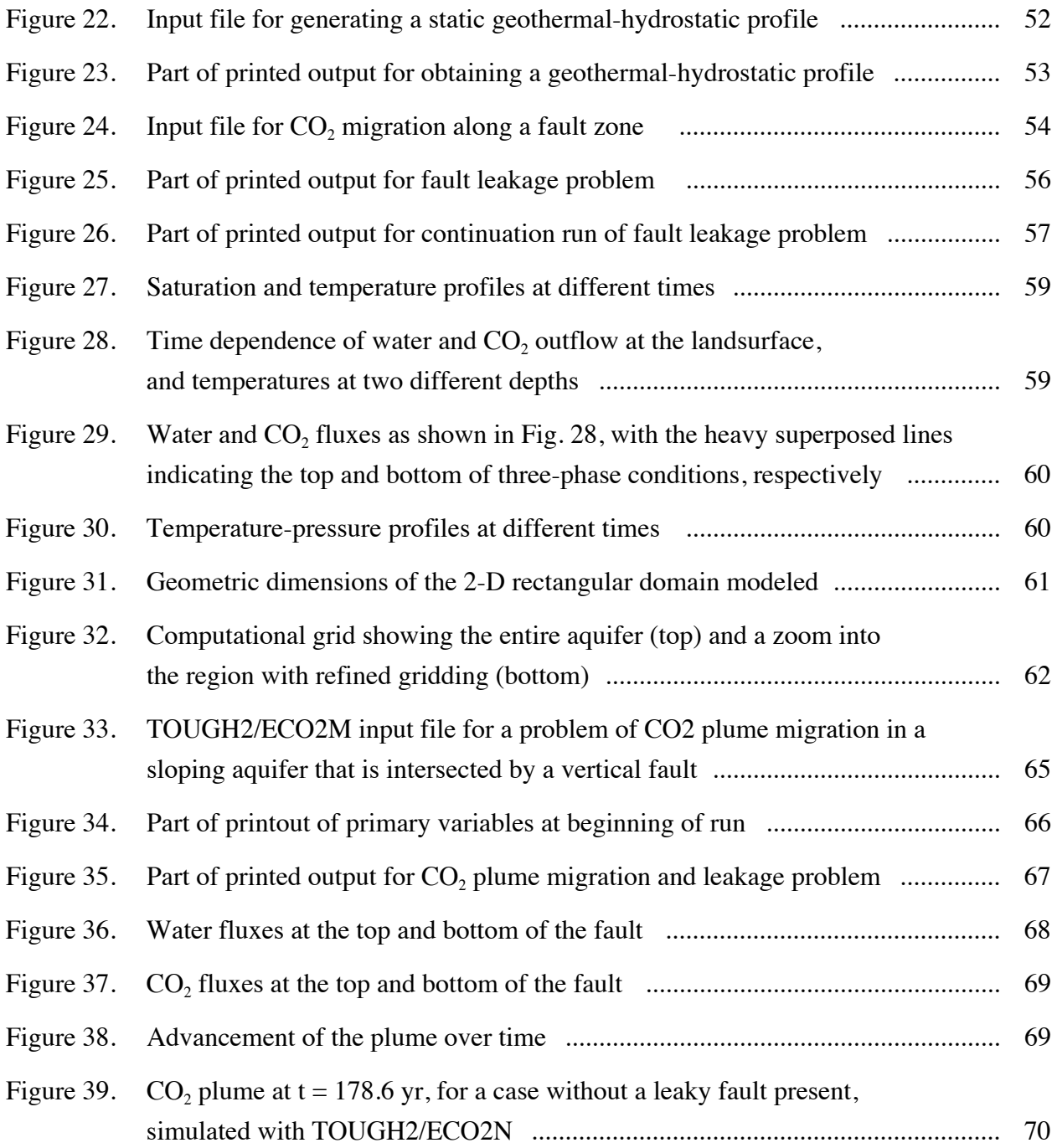

### **LIST OF TABLES**

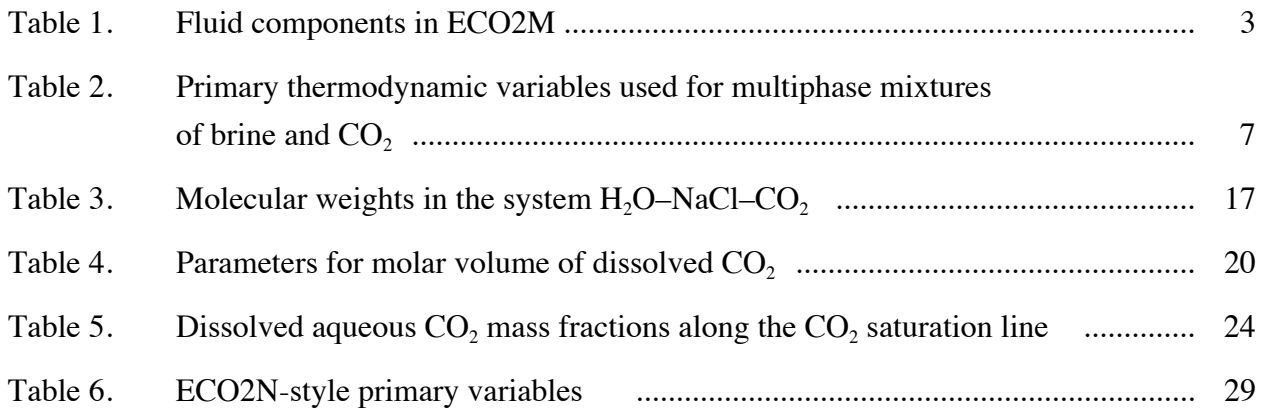